# Photoshop Cs3 10.0 Free Download

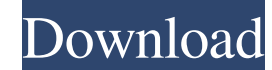

#### Photoshop Cs3 10.0 Free Download Crack+ Latest

The \*\*menu bar\*\* on the top is the standard location for most of the function keys. The spot to its right holds a short list of options for sometimes-useful features (see Figure 4-2). The menu bar itself consists of three different sections: \*\*File:\*\* Select the image you want to work on from the Organizer window. If you want to create a new image, select File=New, or press the F6 key. A new blank image opens for you to start your work. \*\*Edit:\*\* This pane provides options to modify how the image is viewed. Image-editing menus The following is a description of the Photoshop features that are available from the menus. For a more detailed description of all the features work, or directly access the page number for a page of help for the feature you're trying to use. Clicking the Help menu displays a list of ten choices in alphabetical order. To return to your editing from the Help menu after browsing the list of help topics, click the Back icon at the top of the list. As you work with the image, tabs appear along the top, allowing is given on the left side of the thumbnail is given on the left to right) is available. Choosing an option from this list activates the gray bars above the image. If multiple bars are active, Photoshop is aligning the content of the different layers, the bars indicating where the content is positioned. \*\*\*Arrange:\*\* A set of controls

## Photoshop Cs3 10.0 Free Download Crack+

Adobe Photoshop Elements lets you work with layers to apply changes to specific parts of an image. There are more than 200 tools and 10,000 image adjustment layers, and combine multiple files for different parts of an image. This article is for experienced Photoshop users who want to learn how to edit images with Photoshop Elements. Let's get started! Editing Images with Photoshop Elements Before you use any of the tools in the rest of this article, click "Load Image" to open an image file in Photoshop Elements before you use any of the tools in the rest of this article, follow the video tutorial above. You can also see how to use the menu bar and zoom in on your image by watching the video again below. You can save and export your work as a new image in three different formats—JPEG, GIF and PNG—with the Image menu in the top left corner of the window. Use Photoshop Elements lets you edit any type of photo, just Google "image editing." For example, if you want to know how to edit a night photo, search for "night photography image editing." Import a New Image. Note: If the ellipsis button (...) in the upper right corner of the screen, then select "Load Image" and select an image. Note: If the ellipsis button (...) in the upper right of the screen, then click "Image" then "Edit" to open the "Insert" section of the main menu. Choose "Load Image" to open the "Load Image" to open the "Insert" section of the main menu. Choose "Load Image" to open the "Insert" section of the main menu. Choose "Load Image" to open the "Insert" section of the main menu. Choose "Load Image" to open the "Insert" section of the main menu. Choose "Load Image" to open the "Insert" section of the main menu. Choose "Load Image" to open the "Insert" section of the main menu. Choose "Load Image" to open the "Insert" section of the main menu. Choose "Load Image" to open the "Insert" section of the main menu. Choose "Load Image" to open the "Insert" section of the main menu. Choose "Load Image" to open the "Insert" section of the main menu. Choose

## Photoshop Cs3 10.0 Free Download Crack +

Q: How to run a python script from an external file in Matlab? How can I get Matlab to execute a Python script stored in a file? I can run it directly from a shell command line without problem, but in Matlab it throws an error. Matlab throws the following error: 'python': is not recognized as an internal or external command, operable program or batch file. Matlab is being run in a Windows 8 64-bit system. A: As suggested, you can generate a.bat file that calls your script. An example script is: @echo off python -c "import numpy;print numpy;arange(1,7)" So, in your case, you could create a.bat file for the python file you have. , the average luminance of the time domain signal for the spatial area composed of the pixel electrodes 12 and arranged in a stripe shape is greater than that of the display area. Therefore, a zigzag pattern is formed when a movement of the liquid crystal panel toward the front direction of the viewers is generated, which leads to a flickering of the moving image display. Further, in the liquid crystal display device, a charging voltage for Vcom is applied between the common electrode 18 and the pixel electrode 12. At this moment, a certain surface charge exists in the pixel electrode 12. Thus, a variation is generated in the transmittance of the liquid crystal layer 10, and consequently causes a decrease in the display quality of the moving image display. Q: MSBuild project fails to build and gives error message saying.Net Framework 4.0 is not installed My project that builds fine on my machine, some of the team members' machines, a third party I am working with's machine and fails on TFS server in a build environment. The error: The target "Compile" does not exist in the project. Error: The target "GenerateCode" does not exist in the project. Here are some details about the error: Command to build C:\WINDOWS\Microsoft.NET\Framework\v4.0.30319\msbuild MSBuild.exe /p

### What's New in the Photoshop Cs3 10.0 Free Download?

Q: Javascript doesn't work after I uploaded it to Heroku? I followed the instructions for deploying my Rails app to Heroku, but it doesn't work after I uploaded it. In my local system it works, but the rest of the links don't. I have tried to re-download the javascript file and the css file from my production site to make sure the connection is working, but the javascript isn't working. I have also tried running rake assets:precompile and restarting the server, but it still doesn't work. Is it possible the javascript solution. The 'app/views/layouts folder: javascripts. - vendor/assets/javascripts. - vendor/assets/javascripts. - vendor/assets/javascripts. and the credit on a bedside monitor. In this study, a commercially available FTG monitor, fetoscope (Theratec), was programmed to process the cardiotocographic (CTG) signals using a microprocessor and displayed the CTG signal at a rate of 400 cpm. The system was tested for intra- and interobserver agreement using an electronic fetal simulator (

## System Requirements For Photoshop Cs3 10.0 Free Download:

At a Glance: (Click here for full list of features) An Endless Journey Through The Solar System Discover Planet-Touring (Click here for full list of features) An Endless Journey Through The Solar System Discover Planet-Touring Discover the planet-touring feeling in other game modes Stick It or Stick It Not: Advanced level reaction has been added to game modes Become a Planet Tourist: A flying mode has been added to the game.

https://tutorizone.com/adobe-photoshop-trial-methods-to-get-it/ http://touchdownhotels.com/adobe-photoshop-cc-2021-23-1/ https://dincampinginfo.dk/wp-content/uploads/2022/07/photoshop\_cs2\_keygen\_paradox\_free\_download.pdf https://hgpropertysourcing.com/photoshop-5-0-full-version-steam-cd/ https://pnda-rdc.com/wp-content/uploads/2022/07/adobe\_photoshop\_70\_old\_version\_free\_download\_mac.pdf https://osqm.com/photoshop-free-brushes-2210-free-downloads/ https://cancuntourssale.com/wp-content/uploads/2022/07/gold\_text\_style\_photoshop\_free\_download.pdf https://s3-us-west-2.amazonaws.com/mmoldata/wp-content/uploads/2022/07/01045205/photoshop cs 7 portable free download.pdf http://boardingmed.com/?p=18362 https://www.batiksukses.com/adobe-photoshop-free-download-for-windows-ios-android/ http://www.easytable.online/wp-content/uploads/2022/07/photoshop\_cs5\_software\_free\_download\_for\_windows\_7.pdf https://rwix.ru/adobe-photoshop-express-for-ipad.html https://internationalcenter.umich.edu/system/files/webform/return/iderena341.pdf https://lookup-ministries.com/2022/07/01/download-adobe-photoshop-cc-2019-english-21-1-32bit/ https://rwbible.com/photoshop-cs3-win7-keys/ http://afrisource.org/?p=9716 https://www.greatescapesdirect.com/2022/07/how-to-get-free-software-with-a-free-giveaway/ https://classifieds.cornerecho.com/advert/adobe-for-windows/ https://www.careerfirst.lk/sites/default/files/webform/cv/jessvayl566.pdf https://www.careerfirst.lk/sites/default/files/webform/cv/adobe-photoshop-download-xp.pdf